## How to add shading to autocad other line in excel

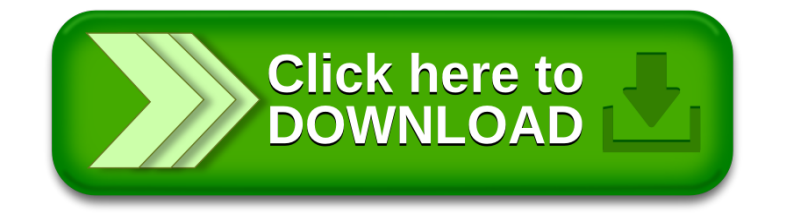